## Package 'dagirlite'

October 13, 2022

Type Package

Title Spatial Vector Data for Danmarks Administrative Geografiske Inddeling DAGI

Version 0.1.0

Description Compressed spatial vector data originally from <[https:](https://dawadocs.dataforsyningen.dk/) [//dawadocs.dataforsyningen.dk/](https://dawadocs.dataforsyningen.dk/)> saved as Simple Features, SF, objects with data on population, age and gender from Statistics Denmark <[https:](https://www.dst.dk/da/) [//www.dst.dk/da/](https://www.dst.dk/da/)>.

License MIT + file LICENSE

Encoding UTF-8

RoxygenNote 7.1.1

Suggests rmarkdown

Imports Rdpack, knitr

**Depends**  $R$  ( $>= 3.5.0$ )

RdMacros Rdpack

NeedsCompilation no

Author Lars Boerty [aut, cre] (<<https://orcid.org/0000-0002-3715-8528>>), Haematology Research Unit - Aalborg [cph]

Maintainer Lars Boerty <lars.borty@gmail.com>

Repository CRAN

Date/Publication 2021-09-14 06:30:02 UTC

## R topics documented:

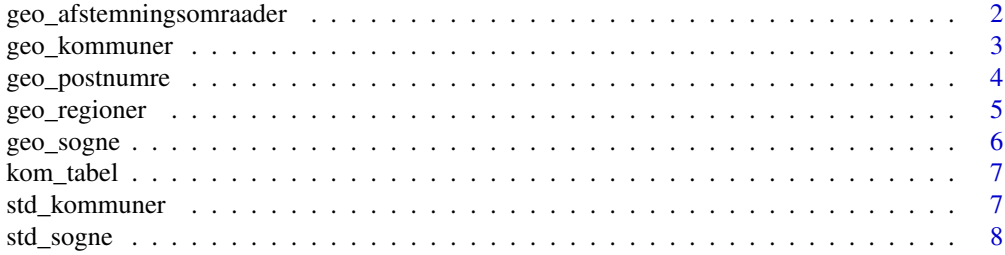

#### <span id="page-1-0"></span>**Index** [9](#page-8-0)

geo\_afstemningsomraader

*Data from the DAGI API*

#### Description

Data from the DAGI API

#### Usage

data(geo\_afstemningsomraader)

#### Format

A data frame with 1383 rows and 24 variables:

afstemningssted adgangspunkt x see DAGI documentation afstemningssted adgangspunkt y see DAGI documentation afstemningsstedadressebetegnelse see DAGI documentation afstemningsstedadresseid see DAGI documentation afstemningsstednavn see DAGI documentation changed see DAGI documentation dagi id see DAGI documentation geo\_changed see DAGI documentation geo\_version see DAGI documentation geometry SF geometry kommunekode see DAGI documentation kommunenavn see DAGI documentation navn see DAGI documentation nummer see DAGI documentation opstillingskredsnavn see DAGI documentation opstillingskredsnummer see DAGI documentation regionskode see DAGI documentation regionsnavn see DAGI documentation storkredsnavn see DAGI documentation storkredsnummer see DAGI documentation valglandsdelsbogstav see DAGI documentation valglandsdelsnavn see DAGI documentation visueltcenter x see DAGI documentation visueltcenter\_y see DAGI documentation

#### <span id="page-2-0"></span>geo\_kommuner 3

#### Source

**[Website](http://dawa.dk)** 

#### Examples

data(geo\_afstemningsomraader)

#### geo\_kommuner *Data from the DAGI API*

#### Description

Data from the DAGI API

#### Usage

data(geo\_kommuner)

#### Format

A data frame with 99 rows and 5 variables:

dagi\_id see DAGI documentation kode see DAGI documentation navn see DAGI documentation regionskode see DAGI documentation udenforkommuneinddeling see DAGI documentation regionsnavn see DAGI documentation changed see DAGI documentation geo\_changed see DAGI documentation geo\_version see DAGI documentation visueltcenter\_x see DAGI documentation visueltcenter\_y see DAGI documentation area see DAGI documentation population number of inhabitants in region from DST men number of men in region from DST women number of women in region from DST pct\_men percentage of men in region from DST avg\_age Average age in region from DST stat\_year Year of stats from DST geometry SF geometry

#### <span id="page-3-0"></span>Source

**[Website](http://dawa.dk)** 

#### Examples

data(geo\_kommuner)

geo\_postnumre *Data from the DAGI API*

#### Description

Data from the DAGI API

#### Usage

data(geo\_postnumre)

#### Format

A data frame with 1069 rows and 10 variables:

nr see DAGI documentation

navn see DAGI documentation

stormodtager see DAGI documentation

visueltcenter\_x see DAGI documentation

visueltcenter\_y see DAGI documentation

changed see DAGI documentation

geo\_changed see DAGI documentation

geo\_version see DAGI documentation

dagi\_id see DAGI documentation

geometry SF geometry

#### Source

#### **[Website](http://dawa.dk)**

#### Examples

data(geo\_postnumre)

<span id="page-4-0"></span>

#### Description

Data from the DAGI API

#### Usage

data(geo\_regioner)

#### Format

A data frame with 5 rows and 16 variables: dagi\_id see DAGI documentation kode see DAGI documentation navn see DAGI documentation nuts2 see DAGI documentation changed see DAGI documentation geo\_changed see DAGI documentation geo\_version see DAGI documentation visueltcenter\_x see DAGI documentation visueltcenter\_y see DAGI documentation population number of inhabitants in region from DST men number of men in region from DST women number of women in region from DST pct\_men percentage of men in region from DST avg\_age Average age in region from DST stat\_year Year of stats from DST geometry SF geometry

#### Source

**[Website](http://dawa.dk)** 

#### Examples

data(geo\_regioner)

<span id="page-5-0"></span>

#### Description

Data from the DAGI API

#### Usage

data(geo\_sogne)

#### Format

A data frame with 2141 rows and 17 variables: dagi\_id see DAGI documentation kode see DAGI documentation navn see DAGI documentation changed see DAGI documentation geo\_version see DAGI documentation geo\_changed see DAGI documentation visueltcenter\_x see DAGI documentation visueltcenter\_y see DAGI documentation sogn see DAGI documentation area see DAGI documentation population number of inhabitants in region from DST men number of men in region from DST women number of women in region from DST pct\_men percentage of men in region from DST avg\_age Average age in region from DST stat\_year Year of stats from DST geometry SF geometry

#### Source

**[Website](http://dawa.dk)** 

#### Examples

data(geo\_sogne)

<span id="page-6-0"></span>

#### Description

Data to change data from old county codes to new ones, from 2007

#### Usage

```
data(kom_tabel)
```
#### Format

A data frame with ? rows and ? variables:

X x coordinate for centroid of old county Y y coordinate for centroid of old county kode\_f07 code for county before 2007 kommune new county after 2007

kommune\_f07 name for county before 2007

#### Source

calculated from centroids of old counties to new

#### Examples

data(kom\_tabel)

std\_kommuner *Data from DST for age and gender standardization on county level*

#### Description

Data from DST for age and gender standardization on county level

#### Usage

data(std\_kommuner)

<span id="page-7-0"></span>8 std\_sogne

### Format

A data frame with ? rows and ? variables:

KØN gender

ALDER age

INDHOLD n

area area code

#### Source

[Website](https://www.dst.dk/da/)

#### Examples

data(std\_kommuner)

std\_sogne *Data from DST for age and gender standardization on Parrish level*

#### Description

Data from DST for age and gender standardization on Parrish level

#### Usage

data(std\_sogne)

#### Format

A data frame with ? rows and ? variables:

KØN gender

ALDER age

INDHOLD n

kode parrish code

#### Source

**[Website](https://www.dst.dk/da/)** 

#### Examples

data(std\_sogne)

# <span id="page-8-0"></span>Index

std\_sogne, [8](#page-7-0)

∗ datasets geo\_afstemningsomraader, [2](#page-1-0) geo\_kommuner, [3](#page-2-0) geo\_postnumre, [4](#page-3-0) geo\_regioner, [5](#page-4-0) geo\_sogne, [6](#page-5-0) kom\_tabel, [7](#page-6-0) std\_kommuner, [7](#page-6-0) std\_sogne, [8](#page-7-0) geo\_afstemningsomraader, [2](#page-1-0) geo\_kommuner, [3](#page-2-0) geo\_postnumre, [4](#page-3-0) geo\_regioner, [5](#page-4-0) geo\_sogne, [6](#page-5-0) kom\_tabel, [7](#page-6-0) std\_kommuner, [7](#page-6-0)